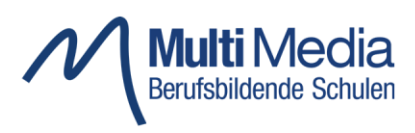

"Digitalisierung, Industrie 4.0, Digitale Transformation" – das sind einige der Schlagworte, die uns seit einigen Jahren in den Medien begegnen und mit denen wir auch im täglichen Alltag immer stärker konfrontiert werden. Die Digitalisierung im Bildungsbereich wird sowohl von der Bundesregierung als auch der niedersächsischen Landesregierung stark vorangetrieben und soll im Unterrichtsgeschehen stärker in den Fokus rücken als bisher. Mit dem Medienkonzept "Ziellinie 2020" hat die Landesregierung schon 2016 den politischen Willen erklärt an allen weiterführenden Schulen das "BYOD Konzept" (Bring Your Own Device) einzuführen. Der aktuelle Masterplan zur Digitalisierung konkretisiert dies. Die Nutzung digitaler Endgeräte ist originärer Bestandteil des pädagogischen Konzeptes der MMBBS und ist mit Schuljahr 2018/19 an der MMBBS realisiert.

Das Unterrichtskonzept der MMBbS basiert auf der Tatsache, dass Lehrkräfte und Schülerinnen und Schüler jeweils über ein personalisiertes digitales Endgerät (BYOD) verfügen und dieses im Unterricht zur Arbeit mit und an digitalen Unterrichtsmaterialien einsetzen.

Darüber hinaus eröffnen die digitalen Endgeräte für die Schülerinnen und Schüler das zeitund ortsunabhängige Lernen mit einer Vielzahl von der Schule bereitgestellten Lehr- und Lernmaterialien. Office365, ein LinkedIn Learning-Zugang, digitales Material von CISCO NetAcad sowie Adobe CC-Lizenzen erweitern die Nutzungsmöglichkeiten der digitalen Endgeräte für die berufliche Qualifizierung unserer Schülerinnen und Schüler. Die Teilnahme am Unterricht der Schule ohne ein digitales Endgerät ist nur noch eingeschränkt möglich.

## Zu den Systemvoraussetzungen:

Vorteilhaft ist ein zeitgemäßes Windows-Betriebssystem (z. B. Windows 10), aber nicht Bedingung. Einige der im Unterricht benutzten Anwendungen sind unter Windows einfacher zu installieren. Windows 7 wird von unserem Netzwerk nicht mehr unterstützt.

Nutzer anderer Betriebssysteme sollten die Installation einer Virtualisierungssoftware (VMware, Virtual Box, …) in Erwägung ziehen. Die Verwendung von virtuellen Maschinen setzt ausreichend Speicherplatz voraus.

Die Hauptspeichergröße (Arbeitsspeicher, RAM) sollte mindestens 16 GB betragen.

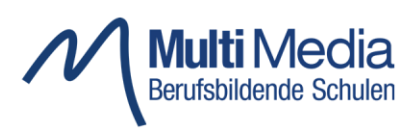

Alle Schülerinnen und Schüler nutzen im online dezentralen Unterricht Bild- und Tonübertragung. Unterricht braucht die Gestik und Mimik zur Interaktion. Daher muss das verwendete Endgerät über eine eingebaute oder als Zubehörteil genutzte Kamera verfügen. Für die Sprachübertragung in den Unterrichtsräumen ist ein Headset mit Kopfhörern und Mikrofon notwendig. Dabei sollte auf eine kabelgebundene Übertragung gesetzt werden. Bluetoothverbindungen sind oft unzuverlässig, verursachen eine Zeitverzögerung zwischen Bild- und Tonsignal und sind vor allem problematisch, wenn verschiedene Bluetoothquellen auf engem Raum (Klassenraumsituation) vorhanden sind.

Mit der Microsoft Office 365 Suite, deren Produkte allen Schülerinnen und Schülern in der Business Pro Version für die Dauer ihrer Schulzeit kostenfrei zur Verfügung steht, bieten wir die Arbeit mit einer etablierten Softwarelösung an. Weiterhin notwendig ist ein aktueller Browser (Edge, Firefox, Chrome, Safari, etc.).

Für die praktische Arbeit in der Berufsfachschule Elektrotechnik (Informatik) ist ein Ethernet (RJ45)-Anschluss am Laptop empfehlenswert oder aber die Anschaffung eines USB-auf-Ethernet-Adapters zu einem späteren Zeitpunkt im Schuljahr einzuplanen. Für diese Schulform empfehlen wir dringend die Nutzung eines Windows-Betriebssystems.

Die weiteren für den Fachunterricht benötigten Anwendungen werden von den entsprechenden Fachlehrern bei Bedarf genannt. Wir setzen im Unterricht ausschließlich kostenfrei nutzbare Softwareprodukte ein.

Wir hoffen, Ihnen hiermit eine Unterstützung bei der Auswahl eines Notebooks geben zu können. Frühzeitig zu lernen mit modernen Medien zu arbeiten, wird für die Schülerinnen und Schüler auch in der Ausbildung von Vorteil sein.

Stand 02/2024